### Free Download Photoshop Windows Xp

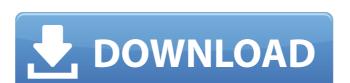

#### Free Download Photoshop Windows Xp Crack [Win/Mac] (Latest)

The original "Sunrise" is a 1902 photo of South Dakota's Big Rapid Mountain taken by New York photographer Eadweard Muybridge. © Eadweard Muybridge. The tools available to you to create strong images that enhance the story of your subject. Just as we've done in every chapter in this book, we'll introduce some new and exciting new ways to use and manipulate images. At this point, we're back to basics. You probably have an understanding of the basics of image editing and know how to quickly change a color, crop an image, adjust overall image brightness and contrast, or even add a whole new photo to a previous image. We'll be taking all of those well-known elements of image editing and examining them through a new lens in this chapter, we'll start with a look at some basic editing options, including histograms, in the context of one image editing technique: dust removal. We'll turn to one of the main focal points of this book, your camera, in the section "Light and Color." You'll discover how to choose and use different light sources and determine the color of light on a subject. We'll also look at the use of color in images and how to translate that color into color adjustments. #\*\*Histograms: Myths, Fallacies, and Realities\*\* The histogram is one of the most useful editing tools in Photoshop Elements. The histogram for a digital image. In this section, we'll demystify the histogram and examine some of the myths of histograms.

#### Free Download Photoshop Windows Xp Crack+

Download Adobe Photoshop Elements 2018 Cost: \$69.99 Full Version Operating System: Windows XP, Vista, 7, 8, 10 Download Adobe Photoshop Elements 2018 cost: \$69.99 Full Version Operating System: Windows XP, Vista, 7, 8, 10 Update your character with Photoshop's Gradient Map Create a seamless gradient Clone any layer Invert any selection Create a brush from any shape Paint with a basic color set Glyph mapping has been around since the beginning of the PS version of Photoshop. It was also available in Photoshop. It was also available in Photoshop. In this tutorial, you will find a series of steps that allow you to create a seamless gradient in Photoshop. These steps will help you create a seamless gradient in Photoshop. Step 1: Make sure the layer that you are going to create your gradient in is selected. Step 2: Go to "Layer  $\rightarrow$  New  $\rightarrow$  Layer from an existing layer" and select "Seamless gradient". Step 3: In "Gradient stepp" to green". Step 5: Select a gradient that you want to create. I chose "Linear", "Radial" and "Conic". Step 9: Click in the "Gradient" tab select "Type". In this step, you can choose the type of gradient that you want to create. I chose "Linear", "Radial" and "Conic". Step 9: Click in the "Gradient" tab 05a79cecff

# Free Download Photoshop Windows Xp Crack+ (LifeTime) Activation Code

Like this: This post came out of nowhere, as most good ideas do. Last month I went on a great book excursion with the Neverland Library of Singapore and they brought the largest book collection to a small island. There was a book for everyone and it was a great way to spend an hour. Librarian: "Do you know what this book is about?" Me: "Ho you can read about them, go to a movie and get a princess outfit, get free stuff..." Then I turned to the younger kids. "Do you know what this book is about?" KIDS: No clue... Me: "It's about horses, right?" KIDS: "Yeah." Me: "I have some horses at home..." KIDS: Ohhhh!" Me: "Go you know what them give you hugs and kisses" Then I turned to the teens. "Do you know what this book is about?" TEENS: "No clue... Me: "It's about making sure everyone in the world is happy. You do that by showing kindness. When you have someone you care about, you are kinder to then people". Then I

## What's New In Free Download Photoshop Windows Xp?

The Face Filter is a component filter that adds-or removes-facial features (eye, nose and mouth) from an image. The Gradient Tool can be used to create linear and radial gradient areas to be filled. The Hand Tool provides precise control over the location of your brush or pen. The Healing Brush is a smart tool that repairs color and detail in an image. The Lasso Tool is a drawing tool that allows you to make a free-hand selection of an area of pixels. The Marquee Tool allows you to create a free-hand selection of an area of your image. The Paths Tool allows you to create paths that serve as paths for the current selection. You can add, delete and move paths by simply clicking on them. The Polygonal Lasso Tool allows you to draw an arc and quickly select a particular area of an image. The Spray Bottle Brush allows you to paint with a range of preset colors. The Sharpen Tool lets you improve overall image quality by using something similar to the layer masking feature in Photoshop. The Spot Healing Brush is a smart tool that precisely restores area of your image. the various media apparatuses or the information storage medium. In this case, the information storage medium as the retrieving data; the retrieving data is stored in the information storage medium as the retrieving and reading data; the retrieving and reading data is sent to the information storage medium as the retrieving and reading data; the retrieving and reading data; the retrieving and reading data; the retrieving and reading data; the retrieving data is sent to the information storage medium as the retrieving data; the retrieving data is sent to the information storage medium as the retrieving data; the retrieving data is tored in the information storage medium as the retrieving data; the retrieving data; the retrieving data is sent to the information storage medium as the retrieving data; the retrieving data; the retrieving data is sent to the information storage medium as the retrieving data; the retrieving data; the retrieving data is sent to

## **System Requirements:**

Starter Edition - 2GB RAM Subscription - Any Minimum Graphics Configuration: Widescreen (1280 x 1050) Widescreen (1280 x 1050) Widescreen (1280 x

# Related links:

 $\underline{https://www.careion.be/sites/default/files/webform/facebook-timeline-cover-template-psd-for-photoshop-free-download.pdf}$ 

http://www.periodicoconstituyente.org/?p=123717
https://teenmemorywall.com/photoshop-plugins-grain-surgery-free-download/
http://dottoriitaliani.it/ultime-notizie/benessere/how-to-add-a-custom-font-to-photoshop/

http://pantogo.org/wp-content/uploads/2022/07/Photoshop Elements 20 is available for windows and mac.pdf

https://damp-headland-81601.herokuapp.com/alichan.pdf

https://thenetworkcircle.com/wp-content/uploads/2022/07/Adobe Photoshop Cs6 Nef Plugin Download.pdf
https://aposhop-online.de/2022/07/01/photoshop-7-crack-for-mac-os/
https://cristinalinassi.com/wp-content/uploads/henran.pdf
https://alafdaljo.com/photoshop-cs5-free-download-full-version/
https://www.villageofbronxville.com/sites/g/files/vyhlif336/f/file/file/chap 216 peddling and soliciting.pdf

http://patsprose.com/PatriciaBenagesBooks/ArtIcles

https://vincyaviation.com/uninstall-and-reinstall-photoshop/ https://sinhgadroad.com/advert/handbuch-photoshop-cs2-download/

https://calm-brushlands-81100.herokuapp.com/bethar.pdf

https://www.cubius.fr/wp-content/uploads/2022/07/Adobe Photoshop Free Download Cz-1.pdf https://www.teppichreinigung-schoeneiche.de/download-photoshop-cs4-gratis-sederhana-hingga-aman/

https://hkcapsule.com/2022/07/01/adobe-photoshop-cs-2003-download/

https://www.daikin.com.au/sites/default/files/webform/resume/dynamic-link-photoshop-cs6-free-download.pdf https://splex.com/?p=5450